# **OpenRenderManagement Documentation**

*Release 1.7.1*

**Arnaud Chassagne, Jerome Samson**

November 19, 2014

#### Contents

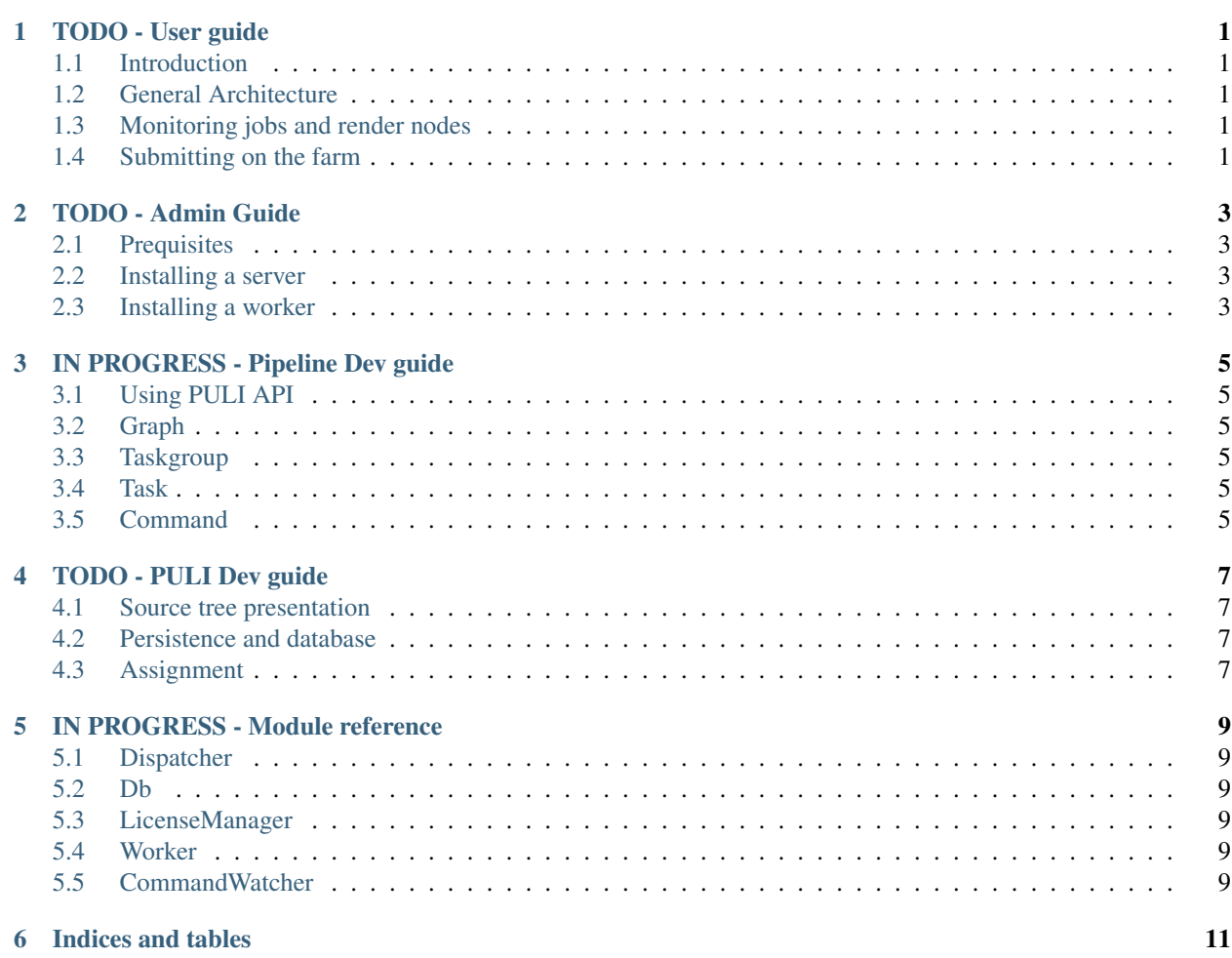

**TODO - User guide**

- <span id="page-4-1"></span><span id="page-4-0"></span>**1.1 Introduction**
- <span id="page-4-2"></span>**1.2 General Architecture**
- <span id="page-4-3"></span>**1.3 Monitoring jobs and render nodes**
- <span id="page-4-4"></span>**1.4 Submitting on the farm**

**TODO - Admin Guide**

- <span id="page-6-1"></span><span id="page-6-0"></span>**2.1 Prequisites**
- <span id="page-6-2"></span>**2.2 Installing a server**
- <span id="page-6-3"></span>**2.3 Installing a worker**

# **IN PROGRESS - Pipeline Dev guide**

### <span id="page-8-1"></span><span id="page-8-0"></span>**3.1 Using PULI API**

Several guides have been written on the [project wiki](https://github.com/mikrosimage/OpenRenderManagement/wiki) to present how to use the puliclient API.

- <span id="page-8-2"></span>**3.2 Graph**
- <span id="page-8-3"></span>**3.3 Taskgroup**
- <span id="page-8-4"></span>**3.4 Task**
- <span id="page-8-5"></span>**3.5 Command**

**TODO - PULI Dev guide**

- <span id="page-10-1"></span><span id="page-10-0"></span>**4.1 Source tree presentation**
- <span id="page-10-2"></span>**4.2 Persistence and database**
- <span id="page-10-3"></span>**4.3 Assignment**

## **IN PROGRESS - Module reference**

- <span id="page-12-1"></span><span id="page-12-0"></span>**5.1 Dispatcher**
- <span id="page-12-2"></span>**5.2 Db**
- <span id="page-12-3"></span>**5.3 LicenseManager**
- <span id="page-12-4"></span>**5.4 Worker**
- <span id="page-12-5"></span>**5.5 CommandWatcher**

**Indices and tables**

- <span id="page-14-0"></span>• *genindex*
- *modindex*
- *search*